The book was found

# **V-Ray My Way: A Practical Designer's Guide To Creating Realistic Imagery Using V-Ray & 3ds Max**

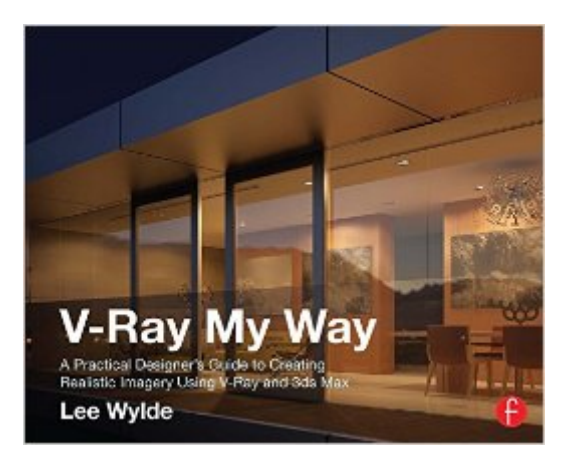

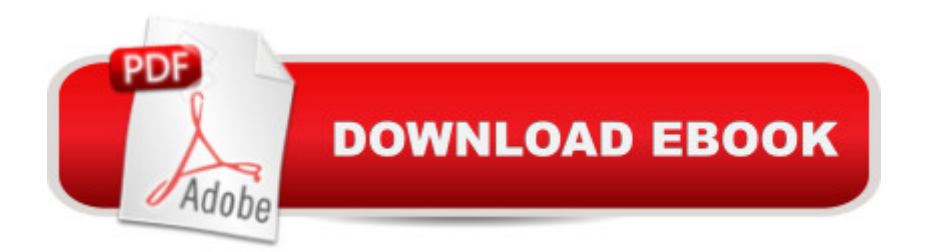

# **Synopsis**

V-Ray My Way: A Practical Designers Guide to Creating Realistic Imagery Using V-Ray & 3ds Max is a practical, hands-on guide to creating some of the most stunning computer-generated images possible. It caters to the design masses; architects, engineers, interior designers, industrial designers, photographers, and enthusiasts will find this book essential in their quest to express themselves through visual communication. V-Ray My Way is an accumulation of 13 years of experimental experience and will have you creating content within minutes, help grow your company, help develop your portfolio, and help you make that career leap. Additional resources and exercises are available at the bookâ<sup>TM</sup>s companion website, www.focalpress.com/cw/Wylde.

## **Book Information**

File Size: 28124 KB Print Length: 196 pages Simultaneous Device Usage: Up to 4 simultaneous devices, per publisher limits Publisher: CRC Press; 1 edition (September 4, 2014) Publication Date: September 4, 2014 Sold by:Â Digital Services LLC Language: English ASIN: B00NB02XF6 Text-to-Speech: Enabled X-Ray: Not Enabled Word Wise: Not Enabled Lending: Not Enabled Enhanced Typesetting: Enabled Best Sellers Rank: #1,213,813 Paid in Kindle Store (See Top 100 Paid in Kindle Store) #107 in $\hat{A}$  Books > Computers & Technology > Graphics & Design > Rendering & Ray Tracing #916  $\hat{A}$  Books > Computers & Technology > Software > Design & Graphics #1587 in  $\hat{A}$  Kindle Store > Kindle eBooks > Humor & Entertainment > Puzzles & Games > Video & Electronic Games

## **Customer Reviews**

Simply put, Lee's approach takes much of the pain out of setting up scenes in Vray. His explanations take you through the critical settings for different scene setups without getting overly technical. Combined with the scenes Lee provides, this book is great time saver. I bought the kindle edition to use on my ipad and I find the digital version with links very helpful, as you can bookmark

I liked the fact that the author explains his background to help us understand how he managed to get where he is right now and that made me feel confident that this guy really knows what he is doing. Then he explains a lot of important details that are essential to create a very detailed scene, as well as some common mistakes that we should be aware of and I was impressed that I was actually making a lot of those mistakes so this book is helping me to improve the quality of my work. Also, when getting to the actual practice, the author illustrates a lot of visual examples to help us understand what he is trying to say and that is really good because I am that kind of person that needs to see a visual reference to fully understand what the people are trying to say to me and this author does it very good. And that's not all, I LOVED that when we are working on 3ds Max, there are images that fully guide you through the steps that are needed to achieve the final and absolutely beautiful render. As a side note, I originally don't use 3Ds Max because I was introduced to the 3D world in Maya, but as I mentioned before, this book has a lot of pictures to guide you through everything that has to be done and it makes it easier to people that can be considered beginners. I totally recommend this book.

Although very simple, since some features could have a bigger explanation and detaling, it's a good synthetic approach to vray in its basic features for creating simple day, night and interior scenes. I recommend it to beginners and intermidiate users.

The book is okay, and the content is somewhat useful, but the the author refers to a bunch of material that is supposed to be on the companion website, which just are not there.

### Download to continue reading...

V-Ray My Way: A Practical Designer's Guide to Creating Realistic Imagery Using V-Ray & 3ds Max [3D Photorealistic Rendering](http://ebooksreps.com/en-us/read-book/LYgyO/v-ray-my-way-a-practical-designer-s-guide-to-creating-realistic-imagery-using-v-ray-3ds-max.pdf?r=CzgP%2BW8GBBLGB7jWPJ%2Fc%2FmqE2C4n%2Fygta4ia3giZbrg%3D): Interiors & Exteriors with V-Ray and 3ds Max Mastering Autodesk 3ds Max 2013 3ds max 6 for Windows 3ds Max Design Architectural Visualization: For Intermediate Users Bridal Bargains, 8th Edition: Secrets to throwing a fantastic wedding on a realistic budget (Bridal Bargains: Secrets to Throwing a Fantastic Wedding on a Realistic Budget) A Practical Guide for the Preparation of Specimens for X-Ray Fluorescence and X-Ray Diffraction Analysis Realistic Ray Tracing, Second Edition Jewelry Designer Los Angeles: The Unexplained Mystery Uncovered: Designer Jewelry Investments Renderiza§Â£o Com Mental Ray E 3 Ds Max (Portuguese Edition) ZBrush Creature Design: Creating Dynamic Concept Imagery for Film and Games Ray Tracing: The Game Guide (Prima Official Game Guides) QuickBooks Online Practice Set: Get QuickBooks Online Experience using Realistic Transactions for Accounting, Bookkeeping, CPAs, ProAdvisors, Small Business Owners or other users Lionel FasTrack Model Railroads: The Easy Way to Build a Realistic Lionel Layout Bullying Prevention and Intervention: Realistic Strategies for Schools (The Guilford Practical Intervention in the Schools Series) Multimedia Programming Using Max/MSP and TouchDesigner Astrology, Magic, and Alchemy in Art (A Guide to Imagery) Medieval Christian Literary Imagery: A Guide to Interpretation (Heritage) Love Your Workout Hypnosis / Guided Imagery CD - Love to Exercise! Get Motivated!

#### **Dmca**